# **Oswego County School Library System**

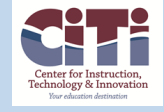

#### **December 21, 2016**

Issue 11

## SO IMPORTANT TO OUR COUNTRY

Ask Me How School Librarians **Ensure Student Success** 

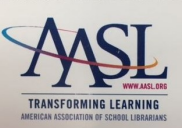

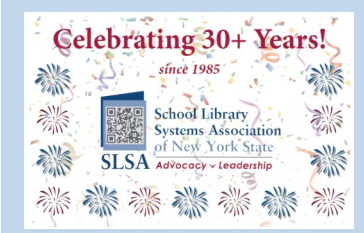

PAST NEWSLETTERs CAN BE FOUND AT <http://www.citiboces.org/sls> Project Look Sharp from Ithaca College has wonderful free resources for helping you and your teachers teach students how to distinguish real news from FAKE news. Anyone can access these materials by just creating an account. There is so much fake news on the internet and our students and their parents are being exposed to it and BELIEVING it. We need to

teach them how to distinguish between real and fake. The link here takes you to "Teaching Strategies and Resource to Address Fake News". <http://www.projectlooksharp.org/?action=news-accuracy> Also here, is a link to the Washington Post Guide for Detecting Fake News.

**Teaching Strategies and Resources to Address** 

**Fake News** 

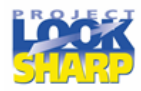

The Fact Checker's Guide for

Project Look Sharp provides a list of resources that can help educators lead students in a thoughtful analysis of how to question news reports for accuracy, credibility and sourcing.

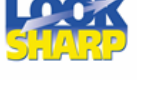

## **Detecting Fake News**

The Washington Post provides a step-by-step quide for detecting fake news stories and websites on social media including identifying fake news URLs, contact pages, author bylines and more. [read more]

[read more]

## PRESIDENTIAL PRIMARY SOURCES PROJECT-FREE

The National Park Service, U.S Presidential Libraries, and Museums, the Internet2 community, and cultural and historic organizations nationwide are proud to offer the annual Presidential Primary Source Project (PPSP), a series of free, standards aligned, 45 minute interactive videoconferencing programs aimed at students in grades 5-12. The series will run from January - March 2016. Each program will also be live streamed and recorded for on demand viewing for free. [More information.](https://k20.internet2.edu/presidents)

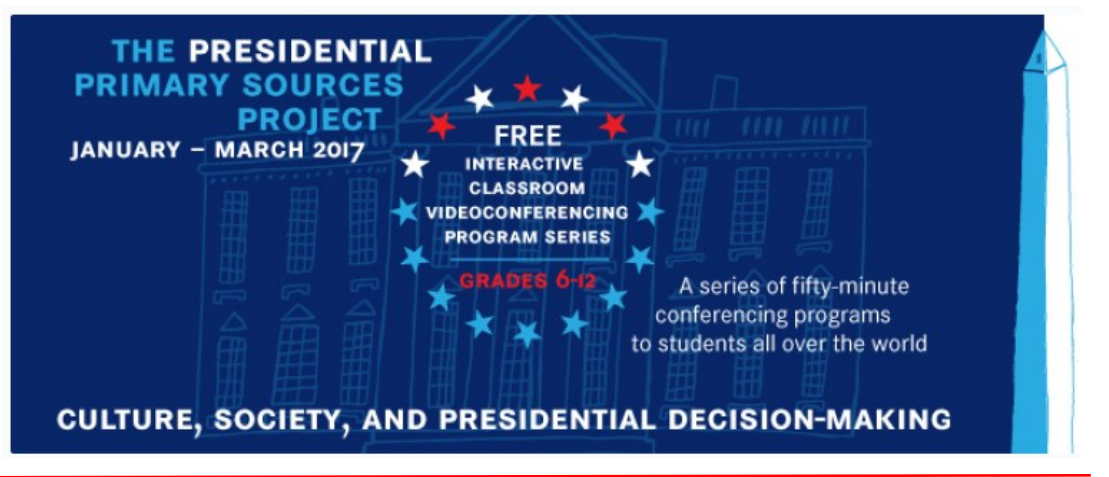

## NEW PROGRAM

Echoes and Reflections is piloting a new program (free) for teachers. It is a free, three-hour self-guided class modeled after the facilitator let class. To learn more and register, click [here.](http://echoesandreflections.org/events/teaching-holocaust-online-learning-teachers-self-guided-class-pilot/)

**ECHOES and** Leaders in Holocaust Education

If you would like to attend the actual facilitator let program, the CNY Teacher Center is having this program on March 7, 2017 4:30-7:30. We had a facilitator run program here last year and it was excellent. Teachers leave with their own book and access to all materials. Registration in mylearningplan.com.

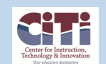

#### ELEMENTARY SEARCH DISPLAY

If you would like your SEARCH display to be simplified for your young researchers, as is pictured below, please let us know. This screen shot is a bit small, but if you visit this link at Leighton ES, you will see a clearer display. [Link to Leighton's SEARCH page](http://osw.auth.orc.scoolaid.net/bin/db_juvenile?schoolId=151).

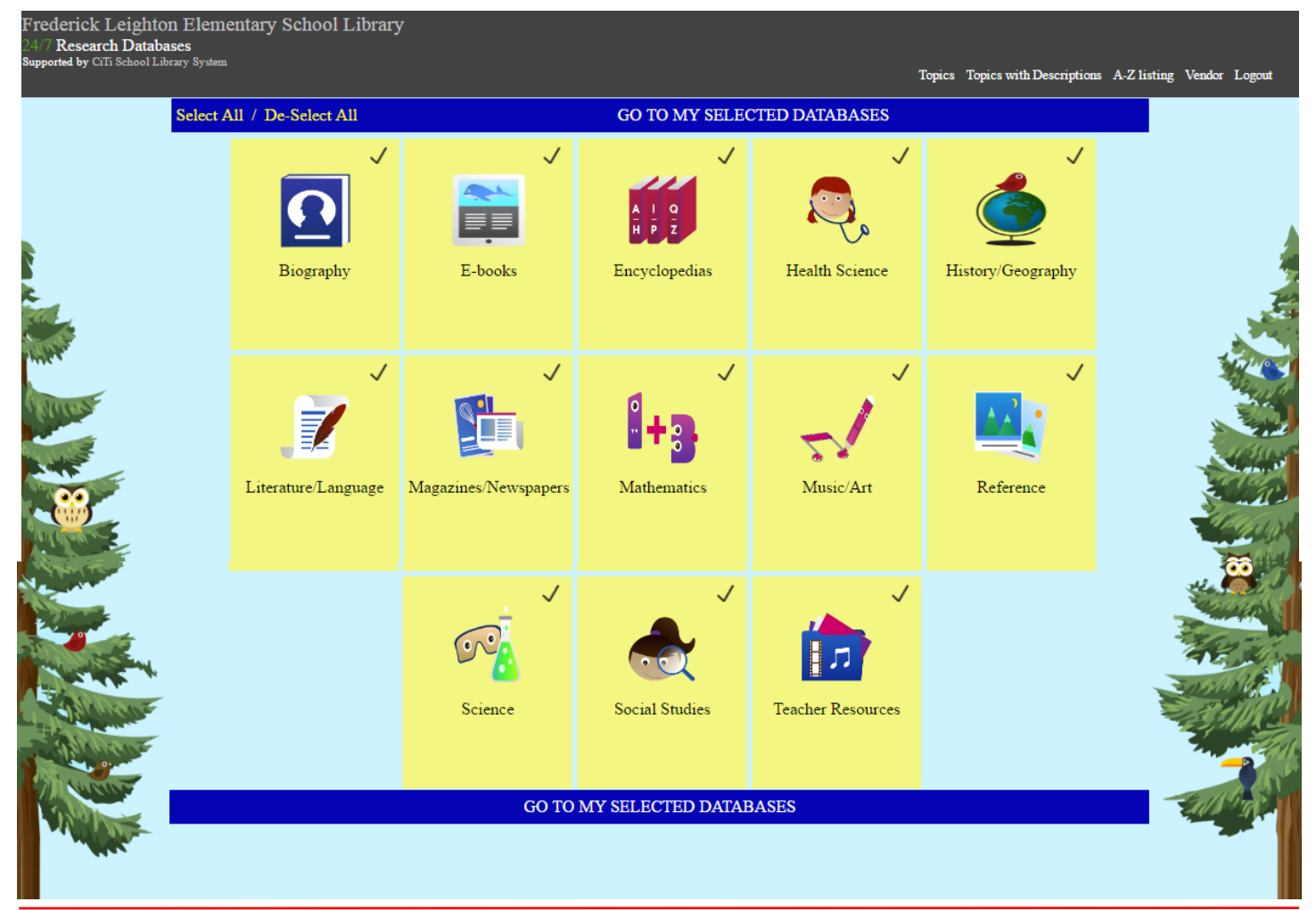

## OPALS HOME PAGE SIMILAR TO LIBGUIDES

OPALS users are now able to set up their library page as a "home page" similar to Libguides. This enable your students to have a "one-stop-search-place" for all their needs. To see this click [here.](http://mah.fehb.org/bin/home) Also Marie Smith's page at Fairley [http://hfo.osw.opalsinfo.net/](http://hfo.osw.opalsinfo.net/bin/home) [bin/home](http://hfo.osw.opalsinfo.net/bin/home)

#### FREE CITATION TOOLS

Two free citation tools that you may not know about:

1) [Knightcite](http://www.calvin.edu/library/knightcite/)—looks great. You can create a free account and then save citations, which means students can build a bibliography as they work. Without the free account, students can use the "fill-in-the-blank" interface for generating citations one at a time, which students could then copy and paste into their papers**.** <http://www.calvin.edu/library/knightcite/>

2) [refME](https://www.refme.com/) looks more robust, although refME pages seem to take a while to open. You can put an add-on to your browser to automatically create citations from websites, rather than entering the info in a form. <https://www.refme.com/us/>

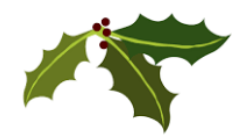

## PBS DIGITAL INNOVATOR GRANT

Apply today for the 2017 PBS Digital Innovator Program! Applications are accepted now through February 12, 2017.

Who are PBS Digital Innovators? They are a community of PreK-12 educators, who set the bar for thoughtful tech integration in the classroom. They are not defined by the gadgets they use, but by the unique way they approach education. Their bold and enthusiastic perspective sets them apart as changemakers, and unlocks new worlds for their students.

The PBS Digital Innovator program brings together these thought-leaders and classroom changemakers for ongoing professional development and opportunities to share strategies, empower peers, and inspire students.

This year, all selected applicants will travel to San Antonio, TX from June 24-26 for a three-day, all-expenses-paid trip to the PBS Digital Innovators Summit and the [ISTE 2017 Conference and Expo.](https://www.iste.org?elqTrackId=9c860b9d16154081a273f8c122bd0f97&elq=4c72d4647f4d42cb8f307ae1183cefa0&elqaid=2507&elqat=1&elqCampaignId=1273)

For more information and to apply please visit: [PBS Digital Innovators](http://www.pbs.org/education/digitalinnovators?utm_source=PBSEDU&utm_medium=email&utm_campaign=innovators_2017&elqTrackId=51fdeebda85744b8b162e193d5d89159&elq=4c72d4647f4d42cb8f307ae1183cefa0&elqaid=2507&elqat=1&elqCampaignId=1273)

## GHOSTS OF SCHOOL LIBRARIANS PAST (from AASL)

Just like Ebeneezer Scrooge in the Dickens' classic, our profession is haunted by ghosts of our past, our present, and our future. There is the bespectacled spinster, hair in a bun, wearing sensible shoes with finger to pursed lips (that spirit of librarians everywhere we just can't seem to shake) who would prefer students look but don't touch. There is the pleasant-enough lady sitting primly in a rocking chair reading aloud from an outwardly facing picture book to a group of cross-legged students. The children are captivated with the story but what is there in this image that points to our instructional value? [Read more](http://knowledgequest.aasl.org/ghost-school-librarians-past/)

## [ACRL FRAMEWORK FOR INFORMATION LITERACY SANDBOX](http://sandbox.acrl.org/)

High school librarians try the new ACRL Framework for Informational Literacy Sandbox. No login needed. It's for all. Click image for more information.

## THIS IS WHY WE NEED MORE SCHOOL LIBRARIANS-THIS IS WHAT WE DO!

## "How Data And Information Literacy Could End Fake News"

From Forbes: At its core, the rise of "fake news" is first and foremost a sign that we have failed as a society to teach our citizens how to think critically about data and information. Take that email from a Nigerian prince offering to transfer you ten million dollars if you'll just send him \$10,000 to cover the wire costs. Enough people get that email each day and wire those ten thousand dollars that this scam continues in 2016. [continue reading](http://www.forbes.com/sites/kalevleetaru/2016/12/11/how-data-and-information-literacy-could-end-fake-news/#58b515873335)

## INTERLIBRARY LOAN

This is a gentle reminder. Please respond to ICICILL Interlibrary Loan emails when you get them, even if you can't loan the item. We have some schools ignoring these emails and that is not fair to others. **All** schools should have someone getting those emails, and a number of schools even have 2 people. If you think you haven't been receiving ICICILL emails, please let the SLS office know.

Responding is easy. Simply login at <http://icepac.libraryrequest.com/TLCILL/LRequest.dll?Frames&Database=NC3R> and go to Lending  $>$  In Process $>$  Unprinted (8<sup>th</sup> button down, on the left) to see your new requests. Thank you for attending to this.

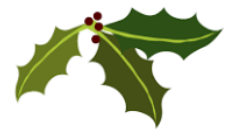

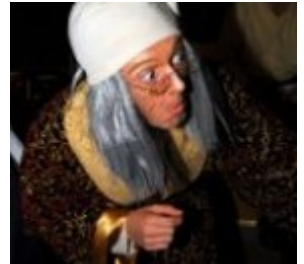

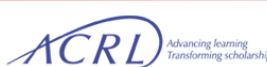